Г.С. Петриченко, Л.Н. Дудник

## ТАБЛИЧНЫЙ ПРОЦЕССОР **EXCEL** В ЭКОНОМИЧЕСКИХ И ФИНАНСОВЫХ РАСЧЕТАХ

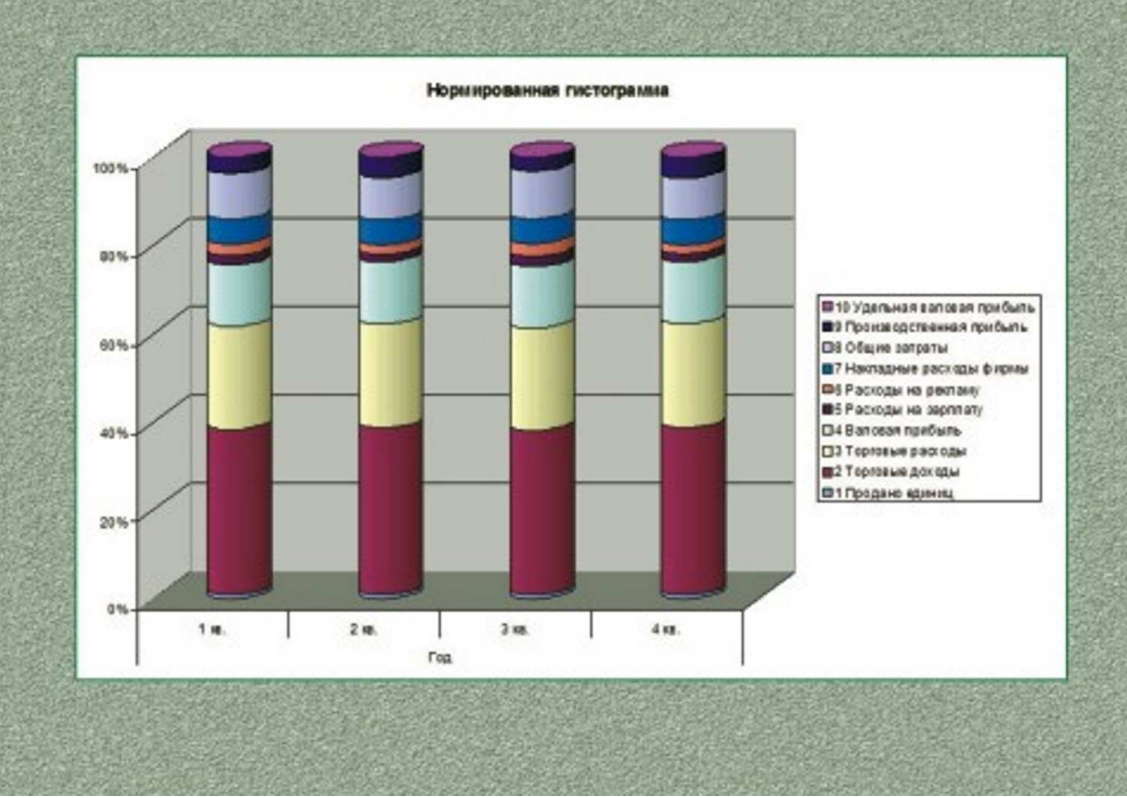

**Г.С. Петриченко, Л.Н. Дудник**

## **ТАБЛИЧНЫЙ ПРОЦЕССОР EXCEL В ЭКОНОМИЧЕСКИХ И ФИНАНСОВЫХ РАСЧЕТАХ**

**Учебно-методическое пособие** 

по дисциплинам «Информатика» и «Прикладная информатика» для студентов экономических специальностей всех форм обучения

> Краснодар 2009

УДК 004.45+ 330 ББК 32.973.26-018.2+ 65с  $\Pi$  30

> Рецензенты: доктор техн. наук, профессор кафедры информатики **В.А. Атрощенко** (КубГТУ); доктор техн. наук, профессор кафедры ВТ АСУ **В.И. Ключко** (КубГТУ)

## **Петриченко, Григорий Семенович**

П 30 Табличный процессор Excel в экономических и финансовых расчетах: Учебно-методическое пособие по дисциплинам «Информатика» и «Прикладная информатика» для студентов экономических специальностей всех форм обучения / Г.С. Петриченко, Л.Н. Дудник – Краснодар: Издательский Дом – Юг, 2009. – 206 с.

ISBN 978-5-91718-015-1

Содержит теоретический материал и описание лабораторных и практических работ, служащих для изучения табличного процессора Excel, приобретения навыков и опыта работы с электронными таблицами. Рассмотрены вопросы создания, редактирования и форматирования таблиц и диаграмм, применения функций, использования различных способов анализа данных, прогнозирования, оптимизации и другие технологии, применяемые при решении экономических и финансовых задач.

> ББК 32.973.26-018.2+ 65с УДК 004.45+ 330

ISBN 978-5-91718-015-1 © ООО «Издательский Дом – Юг», 2009

> © Г.С. Петриченко, Л.Н. Дудник , 2009

## **СОДЕРЖАНИЕ**

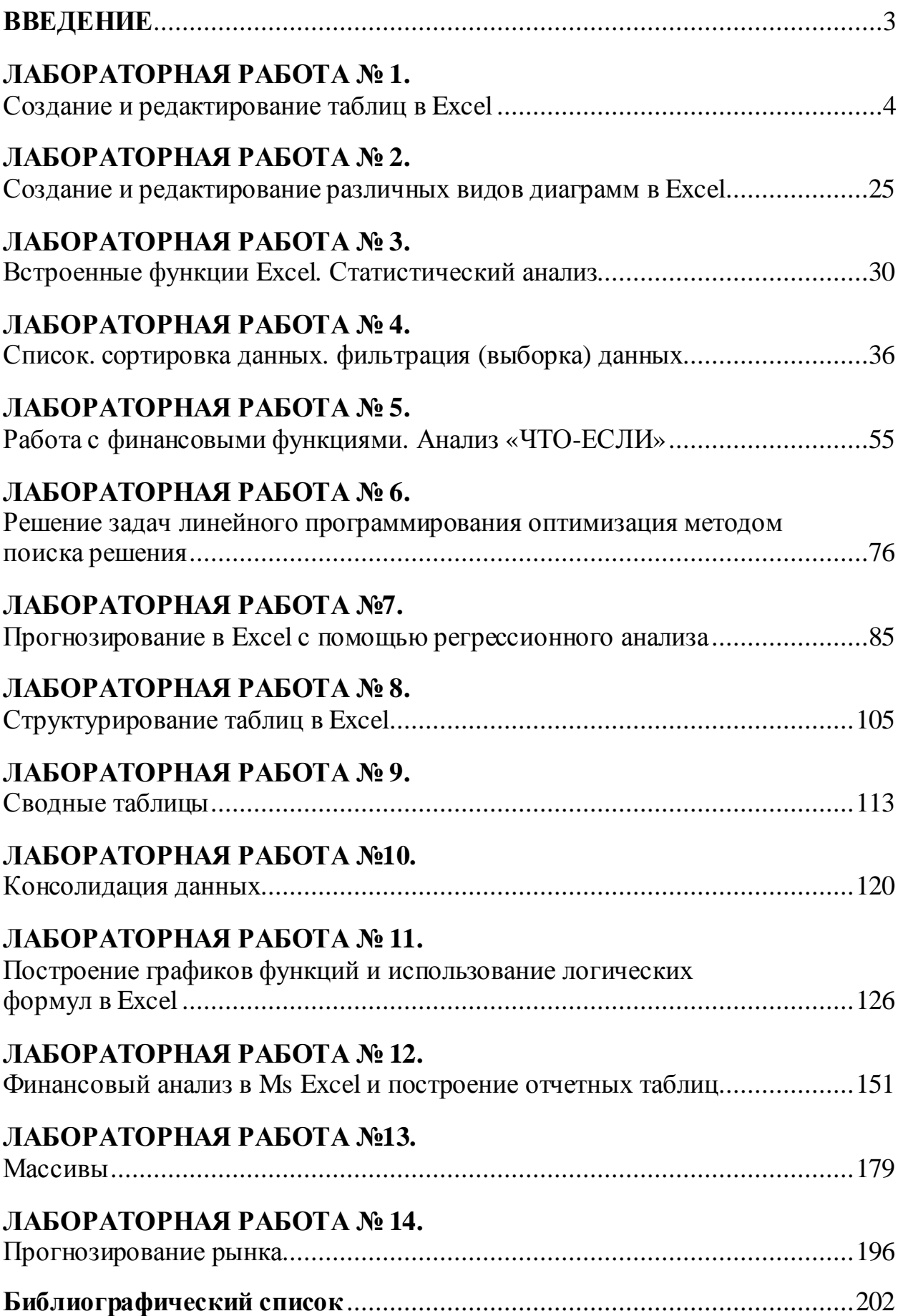